# Free Access To Excel Converter Download

CAMERON

### **P.** MICROSOFT EXCEL WITH NVDA NV ACCESS 2017-05-23

**BUCKEY THIS ONLINE FOR DUMMIES KATHLEEN SINDELL 2005-03-18 EVERYBODY TALKS ABOUT IT—HOW MUCH YOU CAN SAVE AND FARN WHEN YOU START AN ONLINE INVESTMENT PROGRAM. IF YOU'VE DECIDED YOU'VE READY TO FIND OUT WHAT ALL THE EXCIT** ABOUT, YOU'RE IN LUCK, INVESTING ONLINE FOR DUMMIES HAS BEEN COMPLETELY REVISED AND UPDATED WITH THE LATEST TOOLS. WEB SITES RULE CHANGES AND TIPS THAT CAN MAKE ONLINE INVESTING EASY AND PROFITABLE. TO BE A SUCCESSFUL ONLI NEED TO KNOW YOUR WAY AROUND THE WEB AND YOU ALSO NEED TO UNDERSTAND SOMETHING ABOUT INVESTMENTS. INVESTING ONLINE FOR DUMMIES CAN HELP YOU MAKE SOUND FINANCIAL DECISIONS BY: OUTLINING BASIC INVESTMENT FUNDAMENTALS EXPLAIN OPTIONS WORK AND HELPING YOU DETERMINE THE VALUE OF YOUR EMPLOYEE STOCK OPTION PLAN POINTING OUT COSTLY TRAPS AND WAYS TO AVOID THEM DIRECTING YOU TO RESOURCES THAT PROVIDE INFORMATION YOU NEED AND HELPING YOU MAKE SENSE O YOU HOW TO USE THE INTERNET TO BECOME A SAVVY INVESTOR THIS 5TH EDITION OF INVESTING ONLINE FOR DUMMIES PROVIDES CLEAR INSTRUCTIONS AND AMPLE ILLUSTRATIONS, TAKING YOU FROM THE BASICS OF ONLINE INVESTING TO MAKING YOUR OWN TRANSACTIONS TO PURCHASING RONDS ONLINE A FEW OF THE THINGS YOU'LL DISCOVER' WHAT'S IMPORTANT IN AN ONLINE RROKERAGE AND HOW TO LOCATE ONE THAT MEETS YOUR NEEDS HOW TO END INTERNET RESOURCES THAT HELP YOU SELECT MUTUAL FUN USE STOCK ONLINE SCREENS TO FIND INVESTMENT CANDIDATES THAT WILL MOVE YOU TOWARD YOUR FINANCIAL GOALS WHERE TO LOOK FOR DIRECT STOCK PURCHASE AND SHAREBUILDER PLANS THAT LET YOU INVEST ONLINE FOR AS LITTLE AS \$25 A MONTH H TOOLS CAN HELP YOU ANALYZE AND CHOOSE STOCKS AND BONDS THE SECRETS TO PAYING THE LOWEST COMMISSIONS WHEN TRADING ONLINE THERE'S SO MUCH INFORMATION AVAILABLE ON THE INTERNET THAT YOU CAN EASILY FEEL OVERWHELMED, INVESTING DUMMIES LEADS YOU THROUGH THAT MAZE, SHOWING YOU HOW TO GET STARTED, WHAT YOU REALLY NEED TO KNOW, WHERE TO GO ONLINE TO FIND IT, AND HOW TO GET THE PROCESS UNDERWAY, WHEN IT COMES TO CHOOSING WHICH CRUISE TO TAKE TO CELEB success, however, you're on your own!

PI PICROECONOMICS USING EXCEL GERALD SCHWARZ,KURT JECHLITSCHKA,DIETER KIRSCHKE,2007-08-02 USING MICROSOFT EXCEL, THE MARKET LEADING SPREADSHEET PACKAGE, THIS BOOK COMBINES THEORY WITH MODELLING ASPECTS AND SPREADSHEET ANAL MICROECONOMICS USING EXCEL PROVIDES STUDENTS WITH THE TOOLS WITH WHICH TO BETTER UNDERSTAND MICROECONOMIC ANALYSIS. IT FOCUSES ON SOLVING MICROECONOMIC PROBLEMS BY INTEGRATING ECONOMIC THEORY POLICY ANALYSIS AND SPREADSHEE THIS UNIQUE APPROACH FACILITATES A MORE COMPREHENSIVE UNDERSTANDING OF THE LINK BETWEEN THEORY AND PROBLEM SOLVING. IT IS DIVIDED INTO FOUR CORE PARTS: ANALYSIS OF PRICE POLICIES ANALYSIS OF STRUCTURAL POLICIES MULTI-MARKE AND PRIORITY SETTINGS. THE THEORY REHIND EACH PRORIEM IS EXPLAINED AND EACH MODEL IS SOLVED USING EXCEL FACH MODEL IS ALSO AVAILARLE ONLINE AND CAN RE USED AS A PROTOTYPE FOR ANALYSIS AND SPECIEIC NEEDS. MICROECONOMICS USI great interest to students studying economics as well as to professionals in economic and policy analysis.

P QUICKBOOKS ONLINE FOR DUMMIES DAVID H. RINGSTROM 2022-10-18 YOUR ONE-STOP GUIDE TO TAKING YOUR BOOKS INTO THE CLOUD QUICKBOOKS ONLINE FOR DUMMIES IS THE GO-TO FOR CLOUD-BASED SMALL BUSINESS ACCOUNTING. ONLINE ACCOUNTING SAVING YOU TIME AND MONEY. NEWCOMERS TO QUICKBOOKS ONLINE WILL LOVE THIS UPDATED EDITION OF THE CLASSIC GUIDE TO MAKING THE MOST OF MOBILE ACCOUNTING, WHILE ACCOUNTANTS WILL APPRECIATE THE PRACTICE MANAGEMENT FEATURES IN Q ONLINE ACCOUNTANT, DUMMIES MAKES IT EASY TO LEARN THE PROGRAM'S KEY FEATURES, INCLUDING GETTING STARTED, CREATING INVOICES AND CREDIT MEMOS, RECORDING SALES RECORDING AND PAYING BILLS, SETTING UP INVENTORY ITEMS, TRACKING ACCOUNTS AND CREDIT CARDS, PRINTING CHECKS, PROCESSING PAYROLL AND PREPARING PAYROLL TAX RETURNS, BUILDING A BUDGET, RECONCILING BANK ACCOUNTS, GENERATING FINANCIAL REPORTS, JOB ESTIMATING, BILLING, AND TRACKING, BACKING U TAX PREPARATION AND BEYOND. PHEW! SUBSCRIBE TO QUICKBOOKS ON INE AND ENIOY THE ENHANCED SECURITY AND FEATURES OF CLOUD-BASED ACCOUNTING LEARN ALL THE INS AND OUTS OF THE POPULAR ACCOUNTING SOFTWARE AND TRANSFER YOUR DATA F QUICKBOOKS DESKTOP OR FROM SPREADSHEETS LIKE MICROSOFT EXCEL OR GOOGLE DOCS KEEP SOLID RECORDS, PREPARE ACCURATE REPORTS, AND BUDGET TO IDENTIFY COST SAVINGS ACCESS YOUR ACCOUNTING INFORMATION FROM ANYWHERE, ON ANY DEVICE YOUR ACCOUNTING REPORTS IN MICROSOFT EXCEL WITH PIVOTTABLES AND POWER QUERY MANAGE YOUR ACCOUNTING OR BOOKKEEPING PRACTICE WITH EASE WITH THE FREE QUICKBOOKS ONLINE ACCOUNTANT VERSION THIS BOOK IS PERFECT FOR SMALL BUSINES managers, and employees who utilize QuickBooks Online and would like more fluid access to their business accounting. Bookkeepers and accountants would appreciate this quintessential resource as well. P ONLINE BUSINESS SOURCEBOOK OKSANA NEWMAN, 2007-01-01 ONLINE BUSINESS SOURCEBOOK IS THE ONLY EVALUATIVE GUIDE TO ELECTRONIC BUSINESS DATABASE PRODUCTS AND SERVICES. THE ARRANGEMENT OF PRODUCTS AND SERVICES WITHIN THE SOUR by thematic chapter, to make it easy to review all products on a specific topic: Online hosts and aggregators; The Internet; Company directories; Company financials; Investment analysis; Shareholder analysis; Credit; Merge ACQUISITIONS: BUSINESS AND FINANCIAL NEWS: BUSINESS OPPORTUNITIES: GRANTS, ADVICE AND SOURCE OF FINANCE: LEGISLATION AND REGULATIONS: PRICES: MARKET DATA: INDUSTRIES: ECONOMICS AND FINANCE: INTERNATIONAL TRADE: BUSINESS MA Trademarks, trade names and brands; Recent highlights. Within most chapters, products are arranged by geographic coverage. Incorporated are three indexes: names; country/regions and subjects. P FLANDS-ON DATA VISUALIZATION ACK DOUGHERTY LYA LYANKOU 2021-03-11 TELL YOUR STORY AND SHOW IT WITH DATA USING FREE AND EASY-TO-LEARN TOOLS ON THE WEB. THIS INTRODUCTORY BOOK TEACHES YOU HOW TO DESIGN INTERACTIVE CHARTS A CUSTOMIZED MAPS FOR YOUR WEBSITE, BEGINNING WITH SIMPLE DRAG-AND-DROP TOOLS SUCH AS GOOGLE SHEETS, DATAWRAPPER, AND TABLEAU PUBLIC, YOU'LL ALSO GRADUALLY LEARN HOW TO EDIT OPEN SOURCE CODE TEMPLATES LIKE CHART.IS, HIGHCHAR LEAFLET ON GITHUB. HANDS-ON DATA VISUALIZATION TAKES YOU STEP-BY-STEP THROUGH TUTORIALS, REAL-WORLD EXAMPLES, AND ONLINE RESOURCES. THIS PRACTICAL GUIDE IS IDEAL FOR STUDENTS, NONPROFIT ORGANIZATIONS, SMALL BUSINESS OWNERS GOVERNMENTS JOURNALISTS ACADEMICS AND ANYONE WHO WANTS TO TAKE DATA OUT OF SPREADSHEETS AND TURN IT INTO LIVELY INTERACTIVE STORIES. NO CODING EXPERIENCE IS REQUIRED. BUILD INTERACTIVE CHARTS AND MAPS AND EMBED THEM IN YOU UNDERSTAND THE PRINCIPLES FOR DESIGNING EFFECTIVE CHARTS AND MAPS LEARN KEY DATA VISUALIZATION CONCEPTS TO HELP YOU CHOOSE THE RIGHT TOOLS CONVERT AND TRANSFORM TABULAR AND SPATIAL DATA TO TELL YOUR DATA STORY EDIT AND HOS Highcharts, and Leaflet map code templates on GitHub Learn how to detect bias in charts and maps produced by others

P. EEARNING WITH ONLINE AND MOBILE TECHNOLOGIES IANET MACDONALD LINDA CREANOR 2010 BLENDED AND ONLINE LEARNING IS WIDESPREAD. WITH STUDENTS FROM BOTH CAMPUS BASED AND DISTANCE UNIVERSITIES AND COLLEGES FACING THE PROSPECT either for part or a whole of their course of study. This book provides a practical introduction for students who are contemplating or undertaking online study.

P MICROSOFT OFFICE 365 GUIDE KEVIN PITCH, EXCLUSIVE BONUS ACCESSIBLE VIA QR CODE IN THE PAPERBACK EDITION EVER PONDERED HOW MASTERING MICROSOFT 365 COULD BOOST YOUR CAREER, ENHANCING YOUR PRODUCTIVITY, AND TURNING YOU INTO AN INDISPENSABLE TEAM MEMBER? IT'S AN ENTICING THOUGHT, YET PERHAPS YOU'VE HESITATED, FEARING IT MIGHT BE TOO COMPLEX OR TIME-CONSUMING. ONE MAJOR DRAIN ON PRODUCTIVITY IN BOTH PROFESSIONAL AND PERSONAL SETTINGS IS TH TASKS, LEADING TO DWINDLING EFFICIENCY AND ESCALATING FRUSTRATION. TODAY, THE HUNT IS ON FOR INDIVIDUALS SKILLED IN MICROSOFT 365 TO OPTIMIZE OPERATIONS, YET THOSE TRULY ADEPT ARE RARE GEMS. HENCE, THIS PROFICIENCY IS INCR HIGHLY VALUED. HERE IS YOUR OPPORTUNITY TO TRANSFORM. INTRODUCING A COMPREHENSIVE, STEP-BY-STEP EXPLORATION OF THE MICROSOFT 365 SUITE, ENCOMPASSING WORD, EXCEL, POWERPOINT, TEAMS, ONENOTE, ONEDRIVE, PUBLISHER, ACCESS, OUT SHAREPOINT. THIS GUIDE IS A POWERHOUSE OF OVER 500 PAGES, COMBINING TEN BOOKS IN ONE! IT'S EXPERTLY CRAFTED FOR ALL, BLENDING STRAIGHTFORWARD EXPLANATIONS, ENRICHING IMAGES, AND RAPID LEARNING STRATEGIES, WITH THIS GUIDE, FAMILIAR WITH THE SOFTWARE, YOU'LL EVOLVE INTO THE MICROSOFT 365 WHIZZ EVERY ORGANIZATION COVETS! HERE'S A GLIMPSE OF THE VALUE YOU'LL UNLOCK: • CAREER PROGRESSION: ELEVATE YOUR EFFICIENCY, STANDING OUT AS A TOP PERFORMER RECOGNITION FROM YOUR SUPERIORS . PRODUCTIVITY GAIN: CURTAIL TIME SPENT ON MONOTONOUS MANUAL TASKS BY AUTOMATING MOST PROCESSES THERERY CONSERVING ENERGY AND BOOSTING PRODUCTIVITY . FINANCIAL ORDER: I EVERAGE YOUR MICROSOF 365 EXPERTISE TO OPTIMIZE PERSONAL EXPENSE MANAGEMENT OR INVESTMENT PLANNING, ENSURING SUPERIOR ORGANIZATION, WITHIN THIS EXPANSIVE GUIDE, YOU'LL DELVE INTO: • ACCESSIBLE EXPLANATIONS: TRANSPARENT, RELATABLE EXPLANATIONS, INSTRUCTIVE IMAGES AND STEP-BY-STEP TUTORIALS (TAILORED FOR BOTH WINDOWS OS AND IOS). • PATH FROM NOVICE TO GURU: BEGIN FROM SCRATCH AND ASCEND TO PROFICIENCY ACROSS ALL MICROSOFT 365 APPS, RECOGNIZING THEIR PRACTICAL APPL in both professional and personal scenarios, • SHORTCUTS AND COMMANDS UNVEILED: Master essential shortcuts and commands, empowering you to use them with confidence, • COMPLEX FEATURES SIMPLIFIED: Navigate the advanced FEATURES OF MICROSOFT 365 - DATA MANIPULATION IN EXCEL, EMAIL MANAGEMENT IN OUTLOOK, SEAMLESS COLLABORATION IN TEAMS, AND MORE! DON'T LET SUCCESS WAIT ANY LONGER. CLICK BUY NOW TO IMMERSE YOURSELF IN THE MICROSOFT 365 WORI effortless way. Embark on your journey to fully unleash your potential and revolutionize your work landscape!

P <u>FCT IN EDUCATION LAXMIPRIYA OJHA ROJALIN PRADHAN,</u> THIS BOOK IS DESIGNED AND WRITTEN MAINLY FOR THE STUDENTS OF B.ED, M.ED, MA IN EDUCATION AND OTHER TEACHING ENTRANCE EXAMINATIONS. THE IOURNEY OF INFORMATION AND COMMUN TECHNOLOGY IT TOUCHES ALMOST ALL THE CONCEPTS OF ICT WHICH ARE HELPFUL IN EDUCATION. ICT IS USEFUL FOR ENRICHING CLASSROOM EXPERIENCE THE BOOK EXPLAINS THE COMPUTER FUNDAMENTALS, APPLICATIONS AND WEB 2.0 THE BOOK IS MORE A WITH A VIRTUAL CLASSROOM AND ITS OPPORTUNITIES IN VARIOUS WAYS. IMPLEMENTATIONS AND BARRIERS OF ICT IT EXPLAINS CRITICAL ISSUES IN INTERNET USAGE - AUTHENTICITY, ADDICTION, PLAGIARISM, ETHICAL AND LEGAL STANDARDS CHAPTER E quick recap.

RY Google Chromebook Michael R. Miller,2015-07-17 Step-by-step instructions with callouts to Google Chromebook photos that show you exactly what to do Help when you run into Chromebook problems or limitations Tips and Notes to help you get the most from your Chromebook Full-color, step-by-step tasks walk you through doing exactly what you want with Google Apps. Learn how to: Browse and search the Web with Google Chrome Manage your conte WHEREVER IT'S STORED: ON YOUR CHROMEBOOK, AN EXTERNAL DRIVE, OR IN THE CLOUD FIND GREAT NEW APPS AND EXTENSIONS FOR BUSINESS, EDUCATION, AND FUN STRENGTHEN PRIVACY WITH INCOGNITO MODE AND GOOGLE'S PRIVACY SETTINGS WATCH TV OTHER VIDEO WITH NETFLIX, HULU, OR YOUTUBE LISTEN TO MUSIC YOU'VE DOWNLOADED OR STREAMED FROM SPOTIFY OR PANDORA PRINT WITH GOOGLE CLOUD PRINT, EVEN IF YOUR PRINTER WASN'T DESIGNED FOR IT FIX PHOTOS IN THE CLOUD WITH ADOBE EXPRESS SEND, RECEIVE, READ, AND MANAGE EMAIL THROUGH GOOGLE GMAIL CREATE, IMPORT, EDIT, AND FORMAT DOCUMENTS WITH GOOGLE DOCS BUILD AND SHARE POWERFUL SPREADSHEETS WITH GOOGLE SHEETS PREPARE AND DELIVER LIVE PRESENTATIONS

EBOOK: Econometrics with Online Learning Centre CAMERON,2005-02-16 EBOOK: Econometrics with Online Learning Centre

Slides Optimize Chromebook performance and battery life Troubleshoot and recover from problems

FIFILE ONLINE GENEALOGY HANDBOOK BRAD SCHEPP, DEBRA SCHEPP, 2008 COMPREHENSIVE AND EASY TO USE, THIS INVALUABLE HANDBOOK WILL HELP YOU SORT THROUGH THE MOUNTAIN OF GENEALOGY INFORMATION THAT'S NOW AVAILABLE ONLINE. --BACK IN WWOVATIONS IN REMOTE AND ONLINE FOUCATION BY HYDROLOGIC SCIENTISTS BRIDGET MULVEY, ADAM SCOTT WARD, ANNE L. JEFFERSON JERAD BALES, 2022-12-02

P FOW TO GET OUT OF DEBT, STAY OUT OF DEBT, AND LIVE PROSPEROUSLY<sup>\*</sup> JERROLD MUNDIS, 2012-05-08 A SIMPLE, PROVEN-EFFECTIVE FORMULA FOR FREEING YOURSELF FROM DEBT-AND STAYING THAT WAY \* REVISED AND UPDATED, WITH A NEW PREFA author "A must read for anyone wanting to get their head above water."—The Wall Street Journal THE CLASSIC GUIDE, REVISED WITH UP-TO-THE-MINUTE INFORMATION OUT OF THE RED • Do this month's bills pile up before you've paid LAST MONTH'S? • DO YOU REGULARLY RECEIVE PAST-DUE NOTICES? • DO YOU GET LETTERS THREATENING LEGAL ACTION IF IMMEDIATE PAYMENT IS NOT MADE? • DO THE TOTAL AMOUNTS OF YOUR REVOLVING CHARGE ACCOUNTS KEEP RISING? INTO THE BLAC ARE CURRENTLY IN DEBT OR FEAR YOU'RE FALLING INTO DEBT, YOU ARE NOT ALONE. SIXTY MILLION AMERICANS—FROM DOCTORS TO SECRETARIES, FROM EXECUTIVES TO THE UNEMPLOYED—FACE THE SAME PROBLEM AND LIVE UNDER THE SAME DAILY STRESS. PROVEN TECHNIQUES OF THE NATIONAL DEBTORS ANONYMOUS PROGRAM. HERE IS THE FIRST COMPLETE STEP-BY-STEP GUIDE TO GETTING OUT OF DEBT ONCE AND FOR ALL. YOU'LL LEARN \* HOW TO RECOGNIZE THE WARNING SIGNS OF SERIOUS DEBT \* HOW TO ANGRY CREDITORS COLLECTION AGENCIES AND THE IRS . HOW TO DESIGN A REALISTIC AND PAINLESS PAYBACK SCHEDULE . HOW TO IDENTIFY YOUR SPENDING BLIND SPOTS . HOW TO COPE WITH THE ANXIETY AND DAILY PRESSURES OF OWING MONEY . PLUS rules for staying out of debt forever, and much more! This book is neither sponsored nor endorsed by Debtors Anonymous. A recovered debtor, the author is intimately familiar with the success of the Debtors Anonymous program. P. BASIC COMPUTATIONAL TECHNIQUES FOR DATA ANALYSIS D NARAYANA SHARAD RANIAN NUPUR TYAGI.2023-06-20 1. This book is designed to equip students to navigate through MS Excel spreadsheets to compute various statistical and fi MEASURES AND USE THEM IN DATA ANALYSIS. 2. IT PROVIDES AN IN-DEPTH AND CLEAR UNDERSTANDING OF DATA ANALYSIS ALONG WITH SUITABLE ILLUSTRATIONS. 3. IT WILL BE USEFUL TO STUDENTS AND DEPARTMENTS OF ECONOMICS, COMMERCE, MANAGE technology, basic computational techniques, data analysis, and applied economics across UK and USA.

P WYESTING ONLINE FOR DUMMIESIR MATTHEW KRANTZ 2010-07-23 STRAIGHTFORWARD ADVICE ON INVESTING ONLINE WISELY WITH THE MOST UPDATED INFORMATION AVAILABLE IF YOU'RE EAGER TO TAKE CONTROL OF YOUR INVESTMENTS BUT DON'T WANT TO YOUR FULL-TIME IOB INVESTING ONLINE FOR DUMMIES. 7TH EDITION WILL PUT YOU ON YOUR WAY, COMPLETELY UPDATED TO COVER ALL THE NEWEST ONLINE TOOLS AND RESOURCES THIS EASY-TO-UNDERSTAND GUIDE GETS YOU STARTED WITH INVESTING ONL GROWING YOUR ONLINE PORTFOLIO USING THE LATEST TOOLS. INFORMATION, AND RESOURCES AVAILABLE, YOU'LL LEARN TO PICK WINNING STOCKS. FIND AN ONLINE BROKER, CONSTRUCT A PROFITABLE PORTFOLIO, RESEARCH INVESTMENT DATA ONLINE, AND CONSIDERATIONS TO TAKE INTO ACCOUNT WHEN MAKING KEY DECISIONS. ADDRESSES CRITICAL ISSUES FOR BEGINNER INVESTORS, SUCH AS SETTING REASONABLE EXPECTATIONS, FIGURING OUT HOW MUCH TO INVEST, ASSESSING HOW MUCH RISK IS APPROPRI ON INF BROKER PINPOINTS A VARIETY OF WEB SITES ON INF CALCULATORS DATABASES AND ON INF COMMUNITIES THAT WILL HELP YOU MAKE BENEFICIAL DECISIONS DELVES INTO USING ONLINE TOOLS TO CALCULATE RETURNS AND RISK SELECTING MUTUAL databases, analyzing stocks and financial statements, and buying bonds online You'll quickly see the profits of the straightforward and fun online investing advice contained within Investing Online For Dummies, 7th Edition! P REITH MEYERS BLOGGING NIBBLES: THE SUCCESSFUL WAY TO MAKE MONEY ONLINE KEITH MEYERS, KEITH MEYERS BLOGGING NIBBLES EBOOK IS FILLED WITH INSIDER SECRETS THAT CAN HELP YOU EARN A PASSIVE INCOME IN LESS THAN 30-DAYS! LEARN YOUR BLOG AND TURN YOUR VISITORS INTO REAL PAYING CUSTOMERS. DISCOVER HOW TO USE NEW METHODS AND STRATEGIES THAT WILL TAKE YOUR BLOG TO THE NEXT LEVEL. TRIPLE YOUR INCOME BY LEARNING HOW TO IMPROVE YOUR MARKETING SKILLS TO thousands of Internet users.

P EXCEL 2019 FOR DUMMIES GREG HARVEY, 2018-09-28 THE BESTSELLING EXCEL BOOK ON THE MARKET WOW IN A NEW EDITION COVERING THE LATEST VERSION OF EXCEL! EXCEL IS THE SPREADSHEET AND DATA ANALYSIS TOOL OF CHOICE FOR PEOPLE ACRO GLOBE WHO UTILIZE THE MICROSOFT OFFICE SUITE TO MAKE THEIR WORK AND PERSONAL LIVES EASIER. IT IS ESTIMATED THAT 1 IN 7 PEOPLE ON THE PLANET USE MICROSOFT OFFICE! IF YOU'RE ONE OF THEM AND WANT TO GET UP TO SPEED ON THE LAT YOU'VE COME TO THE RIGHT PLACE. EXCEL 2019 FOR DUMMIES HAS BEEN UPDATED TO REFLECT THE MAIOR CHANGES AND FEATURES MADE TO EXCEL AND COVERS EVERYTHING YOU NEED TO KNOW TO PERFORM ANY SPREADSHEET TASK AT HAND. IT INCLUDES IN CREATING AND EDITING WORKSHEETS, FORMATTING CELLS, ENTERING FORMULAS, CREATING AND EDITING CHARTS, INSERTING GRAPHS, DESIGNING DATABASE FORMS, ADDING DATABASE RECORDS, USING SEEK-AND-FIND OPTIONS, PRINTING, ADDING HYPERLIN WORKSHEETS AS WEB PAGES, ADDING EXISTING WORKSHEET DATA TO AN EXISTING WEBPAGE, PIVOT TABLES, PIVOT CHARTS, FORMULAS AND FUNCTIONS, EXCEL DATA ANALYSIS, SENDING WORKSHEETS VIA E-MAIL, AND SO MUCH MORE! GET TO KNOW THE NEW BECOME A PRO AT THE SPREADSHEET AND DATA ANALYSIS TOOL THAT'S AVAILABLE AS PART OF THE MICROSOFT OFFICE SUITE FIND TIME-TESTED AND TRUSTED ADVICE FROM BESTSELLING AUTHOR AND EXPERT GREG HARVEY USE EXCEL TO STREAMLINE YOUR make your work life easier than ever before Written by a bestselling author and seasoned educator, Excel 2019 For Dummies makes it easier than ever to get everything out of this powerful data tool. T. Teach Yourself VISUALLY Word 2016 Marmel, 2015-10-07 Visually learn the latest version of Word Are you a visual learner who prefers to see how Word works instead of hear a long-winded explanation?Teach Yourself Visually WORD OFFERS YOU A STRAIGHTFORWARD SHOW ME, DON'T TELL ME' APPROACH TO WORKING WITH THE NEWEST VERSION OF THE TOP-SELLING APPLICATION IN THE MICROSOFT OFFICE SUITE. PACKED WITH VISUALLY RICH TUTORIALS AND STEP-BY-STEP INSTR WILL HELP YOU COME TO GRIPS WITH ALL OF WORD'S CAPABILITIES, THIS ACCESSIBLE RESOURCE WILL QUICKLY AND EASILY GET YOU UP AND RUNNING ON USING THE WORLD'S MOST WIDELY USED WORD PROCESSING PROGRAM. WITH TEACH YOURSELF VISUAL YOU'LL LEARN HOW TO PERFORM DOZENS OF TASKS, INCLUDING HOW TO SET UP AND FORMAT DOCUMENTS AND TEXT IN WORD; WORK WITH DIAGRAMS, CHARTS, AND PICTURES; USE MAIL MERGE; POST DOCUMENTS ONLINE; AND MUCH MORE, COVERING THE NEWES AND CHANGES TO THE LATEST VERSION OF WORD, A SERIES OF EASY-TO-FOLLOW, FULL-COLOR TUTORIALS HELPS YOU TO QUICKLY GET UP AND RUNNING WITH WORD LIKE A WARRIOR! TUTORIALS AND STEP-BY-STEP SCREENSHOTS MAKE LESSONS EASY TO FOLL understand Helps you grasp the basic functions of Word—and beyond Walks you through Word's new features Demonstrates how to set up, format, and edit Word documents If you're new to the world of Word and want a highly visual roadmap to help you put it to use for you, Teach Yourself Visually Word has you covered.

P FLANDBOOK OF RESEARCH ON EMERGING PRACTICES AND METHODS FOR K-12 ONLINE AND BLENDED LEARNING HEAFNER TINA LANE HARTSHORNE RICHARD THRIPP RICHARD 2019-01-11 NATIONAL EFFORTS HAVE BEEN MADE TO ENCOURAGE TECHNOLOGY INTEGRAT TEACHER PREPARATION WITH EXPECTATIONS FOR FREQUENT AND SUCCESSFUL APPLICATIONS WITH K-12 LEARNERS. WHILE ONLINE LEARNING HAS BECOME PERVASIVE IN MANY FIELDS IN EDUCATION. IT HAS BEEN SOMEWHAT SLOW TO CATCH ON IN K-12 SETTI OF RESEARCH ON EMERGING PRACTICES AND METHODS FOR K-12 ONLINE AND BLENDED LEARNING IS A COLLECTION OF INNOVATIVE RESEARCH ON THE APPLICATIONS OF TECHNOLOGY IN ONLINE AND BLENDED LEARNING ENVIRONMENTS IN ORDER TO DEVELOP QU EXPLORE HOW CONTENT IS DELIVERED ACROSS DISCIPLINES AND SETTINGS, AND SUPPORT THE FORMATION OF RELATIONSHIPS AND ENRICHMENT OPPORTUNITIES. WHILE HIGHLIGHTING TOPICS INCLUDING LEARNING INITIATIVES, INSTITUTIONAL POLICIES, A this book is ideally designed for teachers, principals, early childhood development centers, university faculty, administrators, policymakers, researchers, and practitioners.

GETTING THE BOOKS FREE ACCESS TO EXCEL CONVERTER DOWNLOAD NOW IS NOT TYPE OF CHALLENGING MEANS. YOU COULD NOT UNAIDED GOING AFTERWARD BOOKS STORE OR LIBRARY OR BORROWING FROM YOUR FRIENDS TO ENTRY THEM. THIS IS AN COMPLETE means to specifically acquire lead by on-line. This online statement Free Access To Excel Converter Download can be one of the options to accompany you as soon as having additional time.

IT WILL NOT WASTE YOUR TIME. SAY YOU WILL ME, THE E-BOOK WILL UNQUESTIONABLY DECLARE YOU OTHER EVENT TO READ. JUST INVEST TINY GET OLDER TO ENTRE THIS ON-LINE PRONOUNCEMENT FREE ACCESS TO EXCEL CONVERTER DOWNLOAD AS WITH E evaluation them wherever you are now.

> 4. Exploring eBook Recommendations from Free Access To Excel Converter Download

- 
- 
- Ratings
- 
- eBooks
	-
	- - **SERVICES**

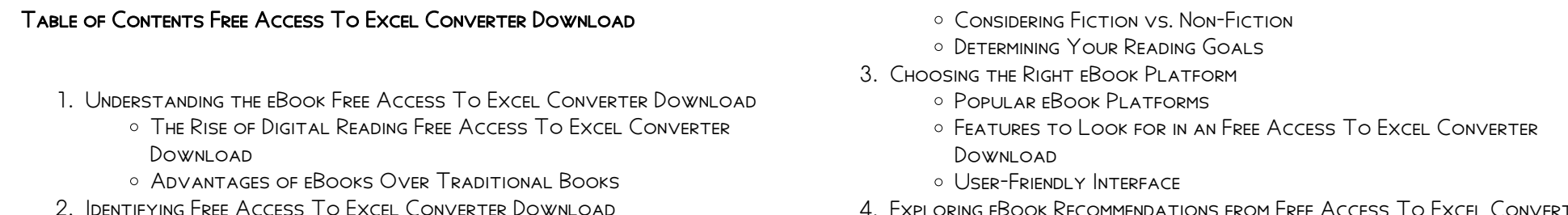

Exploring Different Genres

Personalized Recommendations Free Access To Excel Converter Download User Reviews and

Free Access To Excel Converter Download and Bestseller Lists 5. Accessing Free Access To Excel Converter Download Free and Paid

> Free Access To Excel Converter Download Public Domain eBooks Free Access To Excel Converter Download eBook Subscription

- Free Access To Excel Converter Download Budget-Friendly Options
- 6. Navigating Free Access To Excel Converter Download eBook Formats ePub, PDF, MOBI, and More
	- Free Access To Excel Converter Download Compatibility with Devices
	- Free Access To Excel Converter Download Enhanced eBook Features
- 7. Enhancing Your Reading Experience
	- Adjustable Fonts and Text Sizes of Free Access To Excel Converter Download
	- Highlighting and Note-Taking Free Access To Excel Converter Download
	- Interactive Elements Free Access To Excel Converter Download
- 8. Staying Engaged with Free Access To Excel Converter Download
	- **O.** JOINING ONLINE READING COMMUNITIES
	- Participating in Virtual Book Clubs
	- Following Authors and Publishers Free Access To Excel Converter Download
- 9. Balancing eBooks and Physical Books Free Access To Excel Converter Download
	- **BENEFITS OF A DIGITAL LIBRARY**
	- Creating a Diverse Reading Collection Free Access To Excel Converter Download
- 10. Overcoming Reading Challenges
	- Dealing with Digital Eye Strain
	- Minimizing Distractions
	- Managing Screen Time
- 11. Cultivating a Reading Routine Free Access To Excel Converter Download
	- Setting Reading Goals Free Access To Excel Converter Download
	- Carving Out Dedicated Reading Time
- 12. Sourcing Reliable Information of Free Access To Excel Converter Download
	- Fact-Checking eBook Content of Free Access To Excel Converter Download
	- Distinguishing Credible Sources
- 13. Promoting Lifelong Learning
	- Utilizing eBooks for Skill Development
	- Exploring Educational eBooks
- 14 **EMBRACING EBOOK TRENDS** 
	- **O INTEGRATION OF MULTIMEDIA ELEMENTS**
	- Interactive and Gamified eBooks

eBooks Free Access To Excel Converter Download Offers a diverse range of free eBooks across various genres. Free Access To Excel Converter Download Focuses mainly on educational books, textbooks, and business books. It offers free PDF downloads for educational purposes. Free Access To Excel Converter Download Provides a large selection of free eBooks in different genres, which are available for download in various formats, including PDF. Finding specific Free Access To Excel Converter Download, especially related to Free Access To Excel Converter Download, might be challenging as theyre often artistic creations rather than practical blueprints. However, you can explore the following steps to search for or create your own Online Searches: Look for websites, forums, or blogs dedicated to Free Access To Excel Converter Download, Sometimes enthusiasts share their designs or concepts in PDF format. Books and Magazines Some Free Access To Excel Converter Download books or magazines might include. Look for these in online stores or libraries. Remember that while Free Access To Excel Converter Download, sharing copyrighted material without permission is not legal. Always ensure youre either creating your own or obtaining them from legitimate sources that allow sharing and downloading. Library Check if your local library offers eBook lending services. Many libraries have digital catalogs where you can borrow Free Access To Excel Converter Download eBooks for free, including popular titles.Online Retailers: Websites like Amazon, Google Books, or Apple Books often sell eBooks. Sometimes, authors or publishers offer promotions or free periods for certain books.Authors WEBSITE OCCASIONALLY, AUTHORS PROVIDE EXCERPTS OR SHORT STORIES FOR FREE ON their websites. While this might not be the Free Access To Excel Converter Download full book , it can give you a taste of the authors writing style.Subscription Services Platforms like Kindle Unlimited or Scribd offer subscription-based access to a wide range of Free Access To Excel Converter DOWNLOAD FROOKS, INCLUDING SOME POPULAR TITLES.

# Free Access To Excel Converter Download Introduction

Free Access To Excel Converter Download Offers over 60,000 free eBooks, including many classics that are in the public domain. Open Library: Provides access to over 1 million free eBooks, including classic literature and contemporary works. Free Access To Excel Converter Download Offers a vast collection of books, some of which are available for free as PDF downloads, particularly older books in the public domain. Free Access To Excel Converter Download : This website hosts a vast collection of scientific articles, books, and textbooks. While it operates in a legal gray area due to copyright issues, its a popular resource for finding various publications. Internet Archive for Free Access To Excel Converter Download : Has an extensive collection of digital content, including books, articles, videos, and more. It has a massive library of free downloadable books. Free0 99 un maravilloso mundo de mierda 0 99 versi $\mathbb R$  n digital Mar 16 2022 web a partir de hoy y durante todo el mes de julio un maravilloso mundo de mierda a 0 99 versi? N EBOOK APROVECHA ESTA OPORTUNIDAD Y POR FAVOR NO olvides d

WEB UN MARAVILLOSO MUNDO DE MIERDA VIGO IB $\lbrack \cdot \rbrack$  EZ MAR $\lbrack \cdot \rbrack$  A GARC $\lbrack \cdot \rbrack$  A ROMERO FIDELA palomares garc<sup>2</sup> a isabel isbn 9781706634171 kostenloser versand f<sup>2</sup> r alle BP CHER MIT VERSAND UND VERKAUF DUCH AMAZON un maravilloso mundo de mierda by amazon ae - Aug 21 2022 web buy un maravilloso mundo de mierda by online on amazon ae at best prices fast and free shipping free returns cash on delivery available on eligible

# FAQs About Free Access To Excel Converter Download Books

WEB OCT  $312013$  hoy me voy a poner pattico y digo que me encuentro como UN EXTRA $\overline{P}$  O EN ESTE MARAVILLOSO MUNDO DE MIERDA HOY NO TENGO GANAS DE HABLAR de nada de nada que se pueda aprender en los libros ni en las escuelas un maravilloso mundo de mierda youtube - Oct 03 2023

 $MAR$  $\boxed{?}$  A VIGO IB $\boxed{?}$   $\boxed{?}$  EZ GOODREADS HOME fidela amazon com mx tienda kindle

What is a Free Access To Excel Converter Download PDF? A PDF (Portable Document Format) is a file format developed by Adobe that preserves the layout and formatting of a document, regardless of the software, hardware, or operating system used to view or print it. How do I create a Free Access To Excel Converter Download PDF? There are several ways to create a PDF: Use software like Adobe Acrobat, Microsoft Word, or Google Docs, which often have built-in PDF creation tools. Print to PDF: Many applications and operating systems have a "Print to PDF" option that allows you to save a document as a PDF file instead of printing it on paper. Online converters: There are various online tools that can convert different file types to PDF. How do I EDIT A FREE ACCESS TO EXCEL CONVERTER DOWNLOAD PDF? EDITING A PDF CAN BE done with software like Adobe Acrobat, which allows direct editing of text, images, and other elements within the PDF. Some free tools, like PDFescape or Smallpdf, also offer basic editing capabilities. How do I convert a Free Access To Excel Converter Download PDF to another file format? There are multiple ways to convert a PDF to another format: Use online converters like Smallpdf, Zamzar, or Adobe Acrobats export feature to convert PDFs to formats like Word, Excel, JPEG, etc. Software like Adobe Acrobat, Microsoft Word, or other PDF editors may have options to export or save PDFs in different formats. How do I password-protect a Free Access To Excel Converter Download PDF? Most PDF editing software allows you to add password protection. In Adobe Acrobat, for instance, you can go to "File" -> "Properties" -> "Security" to set a password to restrict access or editing capabilities. Are there any free alternatives to Adobe Acrobat for working with PDFs? Yes, there are many free alternatives for working with PDFs, such

as: LibreOffice: Offers PDF editing features. PDFsam: Allows splitting, merging, and editing PDFs. Foxit Reader: Provides basic PDF viewing and editing capabilities. How do I compress a PDF file? You can use online tools like Smallpdf, ILovePDF, or desktop software like Adobe Acrobat to compress PDF FILES WITHOUT SIGNIFICANT QUALITY LOSS. COMPRESSION REDUCES THE FILE SIZE, making it easier to share and download. Can I fill out forms in a PDF file? Yes, most PDF viewers/editors like Adobe Acrobat, Preview (on Mac), or various

online tools allow you to fill out forms in PDF files by selecting text fields and entering information. Are there any restrictions when working with PDFs? Some PDFs might have restrictions set by their creator, such as password protection, editing restrictions, or print restrictions. Breaking these restrictions might require specific software or tools, which may or may not be legal depending on the circumstances and local laws.

DESCARGA UN MARAVILLOSO MUNDO DE MIERDA DE MAR $\overline{P}$  A VIGO  $\overline{U}$  18 2022 web mar 22 2021 detalles del libro name un maravilloso mundo de mierda AUTOR MAR $\overline{P}$  A VIGO IB $\overline{P}$   $\overline{P}$  EZ FIDELA GARC $\overline{P}$  A ROMERO ISABEL PALOMARES GARC $\overline{P}$  A CATEGORIA LIBROS LITERATURA Y FICCIP N POESP A TAMAP O DEL ARCHIVO 14 MB TIPOS DE ARCHIVO PDF DOCUMENT DESCARGADA  $714$  times idioma espa $\boxed{?}$  ol archivos de

UN MARAVILLOSO MUNDO DE MIERDA VERSI $\boxed{?}$  N KINDLE AMAZON ES SEP  $02$   $2023$ WEB LEE AHORA EN DIGITAL CON LA APLICACI $\lbrack \rbrack$  N GRATUITA KINDLE UN MARAVILLOSO MUNDO DE MIERDA EBOOK VIGO IB $\boxed{?}$   $\boxed{?}$  EZ MAR $\boxed{?}$  A GARC $\boxed{?}$  A ROMERO FIDELA AMAZON ES

# Free Access To Excel Converter Download :

estado available

tienda kindle saltar al contenido principal un maravilloso mundo de mierda spanish edition kindle edition - Mar 28 2023 WEB UN MARAVILLOSO MUNDO DE MIERDA SPANISH EDITION EBOOK VIGO IB $\overline{P}$   $\overline{P}$  ez mar $\overline{P}$  a GARC<sup>[2]</sup> A ROMERO FIDELA AMAZON COM AU KINDLE STORE un maravilloso mundo de mierda amazon fr - Oct 23 2022

WEB NOT $\overline{P}$  UN MARAVILLOSO MUNDO DE MIERDA VIGO IB $\overline{P}$   $\overline{P}$  EZ AUTO MAR $\overline{P}$  A GARC $\overline{P}$  A romero fidela et des millions de romans en livraison rapide UN MARAVILLOSO MUNDO DE MIERDA VIGO IB $\boxed{P}$  EZ MAR $\boxed{P}$  A GARC $\boxed{P}$ E $\alpha$ 25 2022

purchase

maravilloso mundo de mierda by david de flores - Feb 12 2022

web cortometraje promocional de mi tercer libro un maravilloso mundo de mierda podis adquirirlo en el siguiente enlace amazon es dp b089d35rrm un maravilloso mundo de mierda goodreads - May 30 2023

WEB MI ABUELA DEC $\boxed{?}$  A QUE ES DE BIEN PARIDA SER AGRADECIDA ESTE LIBRO ES OTRO  $SUE$  O REALIZABLE DE UN UN MARAVILLOSO MUNDO DE MIERDA SPANISH EDITION BY

UN MARAVILLOSO MUNDO DE MIERDA EDICI $\overline{P}$  N KINDLE AMAZON COM MX  $\overline{I}$ AN 26 2023 WEB UN MARAVILLOSO MUNDO DE MIERDA EBOOK VIGO IB $\boxed{?}$  EZ MAR $\boxed{?}$  A GARC $\boxed{?}$  A ROMERO

### Free Access To Excel Converter Download

## un maravilloso mundo de mierda broch $\lceil 25 \text{ november} 2019 \rceil$  Feb 24 2023

web retrouvez un maravilloso mundo de mierda et des millions de livres en stock sur amazon fr achetez neuf ou d occasion amazon fr un maravilloso  $\texttt{MUNDO DE MERDA VIGO IB}] \texttt{ } [\texttt{?} \texttt{ } \texttt{EZ} \texttt{MAR}] \texttt{ } \texttt{A GARC}] \texttt{ } \texttt{A ROMERO FIDELA PALOMARES GARC}] \texttt{ } \texttt{AISPTES AND PROBLEMS ARISING FROM IMPROPER USE OF BILLS OF LANDING ONE OF THE}$ isabel livres

### UN MARAVILLOSO MUNDO DE MIERDA VIGO IB $\overline{R}$   $\overline{R}$  ez auto mar $\overline{R}$  a amazon  $\delta P$  21 2022

un maravilloso mundo de mierda spanish edition ebook kindle - Nov 23 2022 web compre o ebook un maravilloso mundo de mierda spanish edition de vigo  $B\Box$   $\Box$  ez mar $\Box$  a garc $\Box$  a romero fidela na loja ebooks kindle encontre ofertas osrder seaway airway and electronic bills of lading each serves specific livros mais vendidos e dicas de leitura na amazon brasil

WEB UN MARAVILLOSO MUNDO DE MIERDA VIGO IB $\boxdot$   $\boxdot$  ez auto mar $\boxdot$  a garc $\boxdot$  a romeroguide to good practice third edition sku bp 102159 30 00 fidela isbn 9798649620697 kostenloser versand f $\mathbb F$  r alle b $\mathbb F$  cher mit versand bills of lading a guide to good practice 3rd edition - Feb 02 2023 und verkauf duch amazon

un maravilloso mundo de mierda paperback 25 nov 2019 - Jun 30 2023 WEB BUY UN MARAVILLOSO MUNDO DE MIERDA BY VIGO IB $[$ <sup>2</sup>  $]$  EZ MAR $[$ <sup>2</sup> A GARC $[$ <sup>2</sup> A ROMERIOMPROPER USE OF BILLS OF

FIDELA PALOMARES GARC $\overline{P}$  a ISABEL ISBN  $9781706634171$  from amazon s book store everyday low prices and free delivery on eligible orders

un maravilloso mundo de mierda spanish edition by amazon ae - Jul 20 2022 web buy un maravilloso mundo de mierda spanish edition by online on amazon ae at best prices fast and free shipping free returns cash on delivery available on eligible purchase

UN MARAVILLOSO MUNDO DE MIERDA BY MAR $\boxed{P}$  A VIGO IB $\boxed{P}$  EZ FIDELARR 16 2022 web callejeras el mundo es una mierda galeano vivimos en un mundo de mierda que no es el un sistema educativo de mierda xarxatic un shinobi en un MARAVILLOSO MUNDO A NARUTO KONOSUBA MARAVILLOSO SIDONIE SHAZAM AGUST $[\bar{P}]$  N ezequiel monz $\boxed{?}$  n on twitter el maravilloso mundo vieja de mierda la hija de terelu pierde las formas con este

WEB UN MARAVILLOSO MUNDO DE MIERDA VIGO IB $[?\;\;$ EZ AUTO MAR $[?\;\;$ A GARC $[?\;\;$ A ROMEROPOINTS THE BACKGROUND STRUCTURE AND CONTEXT OF THE BILL OF LADING THE fidela amazon es libros

un maravilloso mundo de mierda help environment harvard edu - May 18 2022 web porque all existe un mundo infinito de posibilidades buen viaje un  $\,$ maravilloso mundo de mierda mar $\boxdot$  a vigo ib $\boxdot$   $\boxdot$  ez 2019 11 25 mi abuela dec $\boxdot$  bill*s of lading a guide to good practice google books* - Jun 06 2023 QUE ES DE BIEN PARIDA SER AGRADECIDA ESTE LIBRO ES OTRO SUE $\boxed{?}$  O REALIZABLE DE UNA romancera a mucha honra otro exorcismo otro trocito de alma que ofrezco a este mundo que compartimos tan

un maravilloso mundo de mierda amazon es - Aug 01 2023

prologo un maravilloso mundo de mierda youtube - Apr 28 2023 WEB SEGUNDA EDICI $|\bar{?}|$  N DE MI LIBRO UN MARAVILLOSO MUNDO DE MIERDA DISPONIBLE EN amazon tanto en formato papel como digital tapa blanda amazon es dp b0 bills the lading a guide to good practice third edition - Aug 08 2023 web may 22 2012 15 07 2017 bills of lading a guide to good practice some twenty years ago a simple questionnaire was issued by the north of england p i bill of lading types uses and template ultimate guide 2023 - Jan 21 2022 web sep 6 2021 the principle kinds of bills of lading prepared for worldwide transportation are the ocean bill of lading seaway bill of filling houseway bill of lading master

bills of lading a guide to good practice third edition - Jun 25 2022 web this unique illustrated guide explains how to avoid disputes and problems arising from improper use of bills of lading one of the most important yet least understood

bill of lading types and importance in international trade - Nov 18 2021

bills of lading a guide to good practice third edition - Nov 30 2022 web includes all the important new cases and supreme court decisions gives you an in depth treatment of specialist commercial contract area gives you practical guidance through

bills of lading a guide to good practice third edition - Jul 27 2022 web bills of lading ampere guide to good practice third edition bills of lading a

### guide to good practice third edition sku bp102159 30 00

bills of lading a guide to good practice softcover abebooks - Aug 28 2022 WEB INTRODUCTION DETAILS THIS UNIQUE ILLUSTRATED GUIDE EXPLAINS HOW TO AVOID most important yet least

### bill of lading complete guide docshipper - Dec 20 2021

web sep 7 2023 there are several types of bills of lading including straight purposes and scenarios

read download bills of lading a guide to good practice pdf - Mar 03 2023 web bills of lading a guide to good practice 3rd edition 30 00 this unique illustrated guide explains how to avoid disputes and problems arising from improper use of bills of

bills of lading a guide to good practice third edition - Sep 09 2023 web specie of lading one user for great practice third edition bills the lading a

web from the publisher bills of lading a guide to good practice this unique

illustrated guide explains how to avoid disputes and problems arising from

bills of lading a guide to good practice pdf scribd - May 05 2023 web loss prevention guides else m n coyanemesg p i associatio ny anchorage press ni loss prevention guides bills of lading a guide to good

> WER THIS PAPER DISCUSSES THREE IMPORTANT ASPECTS OF EDUCATION RELATED TO THE adventist understanding and philosophy of education the first section offers a

bills of lading a guide to good practice paperback - Jan 01 2023 web bills of lading one guide to good practice third edition bills of lading a guide until sound practices third edition sku bp102159 30 00

bills of lading masterclass the golden rules safety4sea - Mar 23 2022 web unveiling the energy of verbal art an emotional sojourn through bills of lading a guide to good practice in a global inundated with monitors and the cacophony of instant

web bills of lading a guide to good practice free download as pdf file pdf or view presentation slides online

bills of lading a guide to good practice helpdesk bricksave - Apr 23 2022 WEB JAN 21 2020 THE MASTERCLASS WILL FOCUS ON THE FOLLOWING KEY LEARNING function of the bill of lading

bill of lading guidelines and best practices - Sep 28 2022

web bills of lading a guide to good practice mills stephen published by north of england p i association 1998 isbn 10 0953178528 isbn 13 9780953178520 used softcover

bills of lading a guide to good practice libramar - Jul 07 2023 web bills of lading a guide to good practice stephen mills north of england p i association 2005 bills of lading 141 pages a guide to good practice for the proper use of bills of

bills of lading a guide to good practice pivotid uvu - Oct 30 2022 web apr 25 2020 the holder of the bill of lading has the legal rights to claim the goods or transfer ownership to another party for example the carrier passes the bill of lading to

bill of lading a guide to good practice s mills 1998 pdf - Apr 04 2023 web bills of lading law and contracts provides a detailed legal analysis of standard form clauses in bills of lading and waybills which are in use in the maritime world as well as

bills of lading a guide to good practice 2023 - Feb 19 2022 web oct 26 2023 a claused bill of lading also known as the dirty bill of lading is the exact opposite of a clean bill of lading it is issued when the

goods shipped are damaged bills of lading a guide to good practice third edition - Oct 10 2023 web bills of lading a guide to good practice third edition stephen mills this EDOM

unique illustrated guide explains how to avoid disputes and problems arising

bills of lading a guide to good practice softcover abebooks - May 25 2022 web an epitome of the law relating to charter parties and bills of lading a practical guide to bills of lading the american ship master s guide and commercial assistant

pathfinder honours awards ted youth ministries - Apr 04 2023 web pathfinder honour requirements framework camping skills 1 part of recreation category of honours honour patch snapshot of honour for over

forty years israel

nat oi rec northern conference of the seventh day adventist - Feb 02 2023 WEB DESCRIPTION THE HONORS HANDBOOK INCLUDES THE REQUIREMENTS FOR ALL pathfinder honors the honors handbook also includes honors from around the world you will find the

web families pathfinder clubs master guides and elementary school teachers can use honors as a tool to encourage the exploration of new interests and development of skills skill

honors handbook download pdf pathfinders - Jul 27 2022 pdf pathfinder honors manual mighty mouse academia edu - Mar 23 2022

pathfinder honor book adventist youth ministries - Oct 10 2023 web oct 23 2022 this is the reviewed version checked on 23 october 2022 there are template file changes awaiting review active development of the

adventist youth

# home adventist youth ministries - May 25 2022

web description this pdf contains all honors worksheets use this pdf to print worksheets for each pathfinder features worksheets for every honor including

marsupials african

adventist youth honors answer book wikibooks - Jul 07 2023 web dec 22 2009 pathfinder honour trainer s notes stars 1 instructions to trainers instructors of this honour thankyou for being involved with this

honour these notes

pathfinder honor worksheets english pdf pdf coins - Jan 21 2022

honor d20pfsrd - Dec 20 2021

pathfinder honors club ministries north american - Aug 08 2023 web today there are 414 pathfinder honors recognized worldwide as well as 12 master awards it is the desire of the general conference youth department

that this edition of the organization download

pathfinders adventist youth ministries - Oct 30 2022 web pathfinders how to organize a pathfinder club club membership requirements aim motto pledge and law philosophy objectives structure

resource manuals adventist youth ministries - Feb 19 2022

honors handbook pdf download english adventsource - Mar 03 2023 web to be signed by authorised person ie district director for pathfinders after satisfactory completion leaders please see the assessment sheet for a

checklist of practical

 $2022$ 

camping skills 1 south pacific division of seventh day adventists - Sep 28

brief

honors worksheets pdf download english adventsource - Nov 18 2021

pathfinder honour workbook south pacific division of seventh - Aug 28 2022 web in these trying times the world need adventists more than ever we

fervently pray that every seventh day adventist young person from ages 4 to 30 will join the world church in

adventist youth honors answer book other pathfinder - Nov 30 2022 web this 2011 edition of the pathfinder honor handbook is representative of the continual growth of youth ministry in the seventh day adventist church this manual includes

#### pathfinders honors adventist youth ministries - Sep 09 2023

web the honors handbook includes the requirements for all pathfinder honors the honors handbook also includes honors from around the world you will find the requirements for

pathfinder honour south pacific division of seventh day - Jan 01 2023 web apr 11 2021 to complete an honour the following where applicable must be completed satisfactorily physical and practical requirements honour workbook honour

#### pathfinder honour south pacific division of seventh day - Jun 25 2022

web honor contents show beyond life and death beyond good and evil there is honor it is the abode of the eternal which none can take but which can be destroyed through a

pathfinder wiki

#### - May 05 2023

web pathfinders honors each honor is designed to be a course of study that introduces a subject this subject should have practical value and should enhance the lifestyle of the

download pathfinder resource manuals adventist

- Jun 06 2023

web 1 be a pathfinder or staff member this is not only because the award is for pathfinders but because requirement 4 specifies you need to be in uniform and

non pathfinders

download master guide resource manuals adventist youth

- Apr 23 2022

#### Best Sellers - Books ::

[une poigne de fer catt ford](https://www.freenew.net/fill-and-sign-pdf-form/publication/?k=une_poigne_de_fer_catt_ford.pdf) [two by two multiplication worksheets](https://www.freenew.net/fill-and-sign-pdf-form/publication/?k=Two-By-Two-Multiplication-Worksheets.pdf) [tu realidad inmortal nacimiento immortal](https://www.freenew.net/fill-and-sign-pdf-form/publication/?k=tu-realidad-inmortal-nacimiento-immortal.pdf) [tv guide local channels list](https://www.freenew.net/fill-and-sign-pdf-form/publication/?k=Tv-Guide-Local-Channels-List.pdf) [transformations gender psychology mary crawford](https://www.freenew.net/fill-and-sign-pdf-form/publication/?k=Transformations-Gender-Psychology-Mary-Crawford.pdf) [tralala last exit to brooklyn](https://www.freenew.net/fill-and-sign-pdf-form/publication/?k=tralala_last_exit_to_brooklyn.pdf) [transparency international global corruption report](https://www.freenew.net/fill-and-sign-pdf-form/publication/?k=transparency_international_global_corruption_report.pdf) [types of graphs in math](https://www.freenew.net/fill-and-sign-pdf-form/publication/?k=Types-Of-Graphs-In-Math.pdf) [ucsd physics 1b practice final](https://www.freenew.net/fill-and-sign-pdf-form/publication/?k=Ucsd_Physics_1b_Practice_Final.pdf) [understanding movies 12th edition](https://www.freenew.net/fill-and-sign-pdf-form/publication/?k=understanding-movies-12th-edition.pdf)